DÉPARTEMENT DE L'ENVIRONNEMENT

SERVICE DU DÉVELOPPEMENT TERRITORIAL **SECTION DU CADASTRE ET DE LA GÉOINFORMATION** 

> 2, rue du 24-Septembre CH-2800 Delémont

t +41 32 420 53 10 f +41 32 420 53 11 scg.sdt@jura.ch

# **Géodonnées gérées par le Service du développement territorial**

**Modèles de géodonnées**

o **Thalweg calculé à partir du MNT laser 2022 (SDT\_10\_14)**

# **Table des matières**

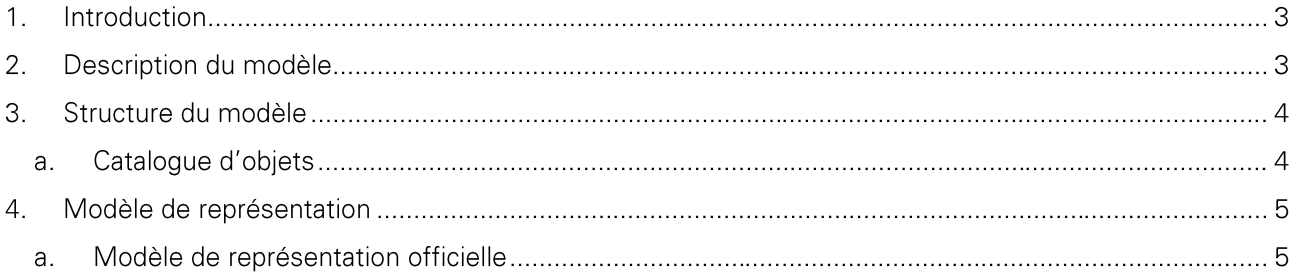

Historique des modifications :

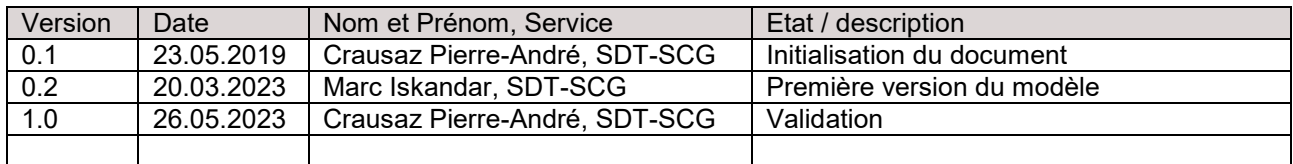

# **1. Introduction**

Ce document décrit la structure de la géodonnée « Thalweg calculé à partir du MNT laser 2022 » ainsi que sa représentation cartographique.

- → Pour plus d'informations sur : le contexte légal de ce document ; la structure de la documentation des modèles ; l'emplacement des informations relatives à la géodonnée, veuillez-vous référer au document « **Informations relatives aux modèles de géodonnées cantonaux** ». Une bibliographie, une liste des abréviations et un glossaire des termes techniques sont également mis à disposition.
- → Pour des informations techniques plus détaillées relatives à la géodonnées (identification de la donnée, contact, indice qualité, diffusion, informations sur les métadonnées) referez-vous à la **fiche de métadonnées**.

# **2. Description du modèle**

Une description détaillée de la géodonnée est disponible dans la **fiche de métadonnées.**

### **3. Structure du modèle**

### **a. Catalogue d'objets**

#### *Thalweg calculé à partir du MNT laser 2022, sdt\_10\_14\_thalweg\_2022*

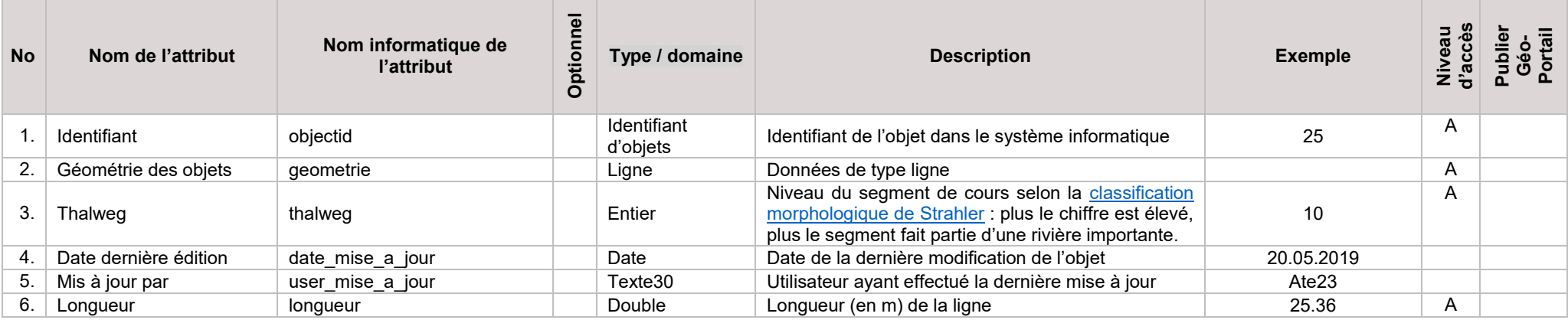

# **4. Modèle de représentation**

### **a. Modèle de représentation officielle**

Le modèle de représentation se base sur l'attribut *thalweg* de la manière suivante :

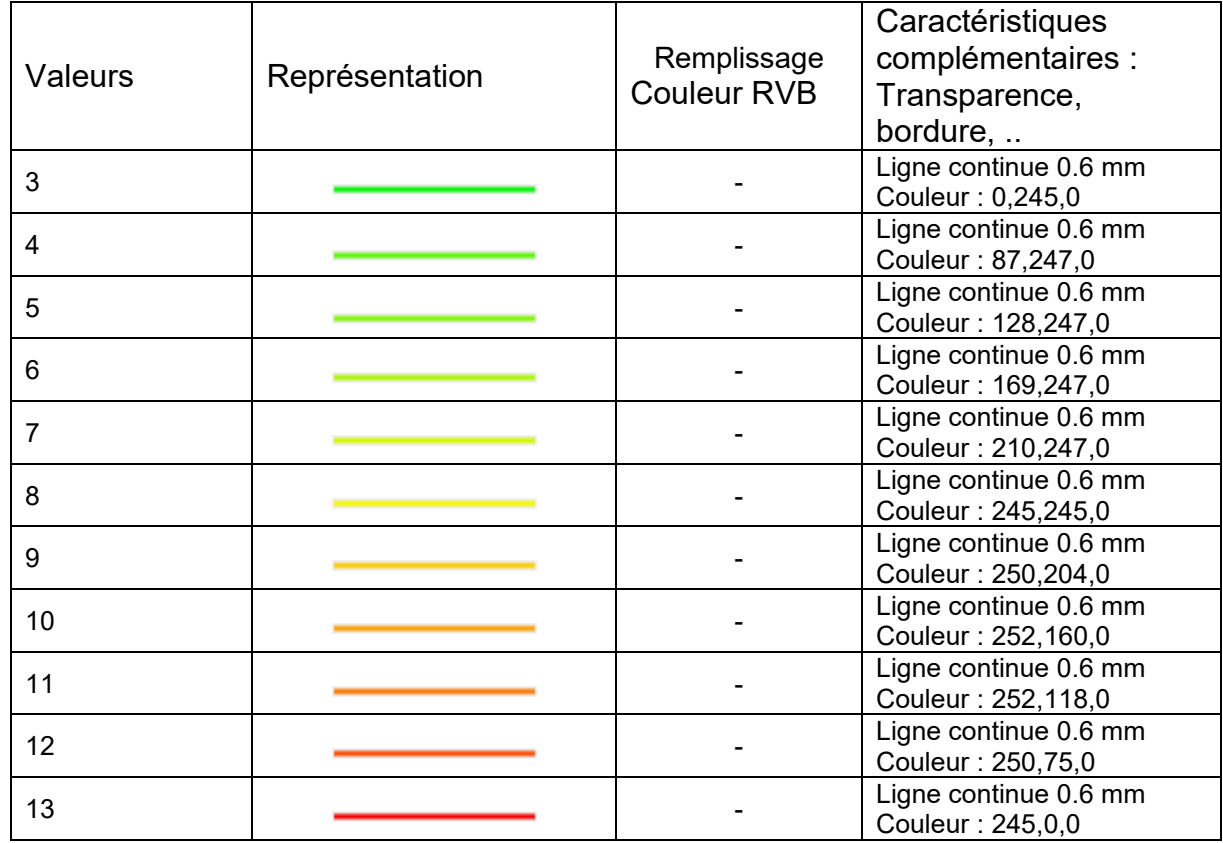

Il s'agit de la représentation officielle de la donnée et est utilisée dans QGIS.

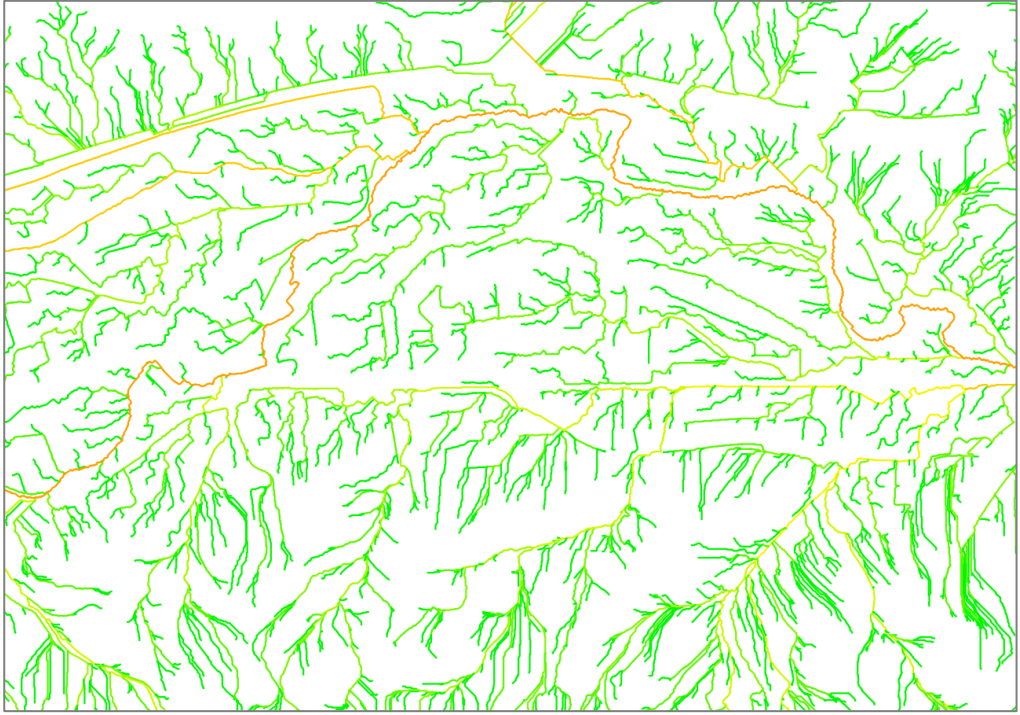

Illustration de la représentation des données